## Package 'tidygeoRSS'

June 14, 2020

Type Package

Title Tidy GeoRSS

Version 0.0.1

Author Robert Myles McDonnell

Maintainer Robert Myles McDonnell <robertmylesmcdonnell@gmail.com>

Description In order to easily integrate geoRSS data into analysis, 'tidygeoRSS' parses 'geo' feeds and returns tidy simple features data frames.

URL <https://github.com/RobertMyles/tidygeoRSS>

BugReports <https://github.com/RobertMyles/tidygeoRSS/issues>

Encoding UTF-8

License MIT + file LICENSE

**Depends**  $R (= 3.1.0)$ 

**Imports** xml2 ( $>= 1.3.1$ ), httr ( $>= 1.4.1$ ), anytime ( $>= 0.3.7$ ), dplyr  $(>= 1.0.0)$ , tidyRSS  $(>= 2.0.2)$ , jsonlite  $(>= 1.6.1)$ , strex  $(>= 1.6.1)$ 1.2.0), stringr ( $>= 1.4.0$ ), magrittr ( $>= 1.5$ ), purrr ( $>= 1.5$ 0.3.3), sf ( $> = 0.9.1$ ), rlang ( $>= 0.4.6$ )

**Suggests** httptest, knitr, rmarkdown, test that  $(>= 2.1.0)$ 

RoxygenNote 7.1.0

NeedsCompilation no

Repository CRAN

Date/Publication 2020-06-14 14:50:02 UTC

### R topics documented:

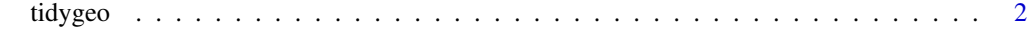

**Index** [3](#page-2-0)

#### <span id="page-1-0"></span>Description

Extract a tidy data frame from geoRSS, geo-Atom and geoJSON feeds

#### Usage

```
tidygeo(
  feed,
  config = list(),
  clean_tags = TRUE,
 list = FALSE,
 parse_dates = TRUE
)
```
#### Arguments

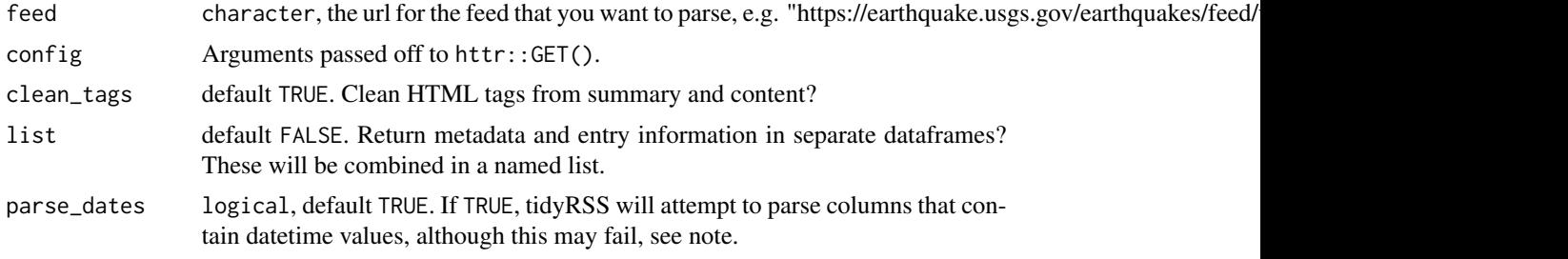

#### Value

A data frame of class "sf", "tbl\_df", "tbl" and "data.frame".

#### Note

tidygeo() attempts to parse columns that should contain dates. This can fail, as can be seen in tidyRSS [here.](https://github.com/RobertMyles/tidyRSS/issues/37) If you need lower-level control over the parsing of dates, it's better to leave parse\_dates equal to FALSE and then parse these yourself.

#### Examples

## Not run: tidygeo("https://earthquake.usgs.gov/earthquakes/feed/v1.0/summary/all\_hour.atom")

# <span id="page-2-0"></span>Index

tidygeo, [2](#page-1-0)